## バーチャルスタジオシステムとの連携機能

本機のシステムのバージョンをアップグレードすると VR システムとの連携が機能します。 本機のシステムのバージョンを 2.10-00-0.00 以降にアップグレードしてください。 (本機能を使用する前に、購入先の販売店にご相談ください)

## 対応内容

- バーチャルカメラを AW カメラ同様、1 台のカメラとして割当て可能
- バーチャルカメラの Pan/Tilt/Zoom/Focus、および、XYZ、Head/Pitch/Radius 制御
- バーチャルカメラの Preset 制御(実行/登録/削除)

## バーチャルカメラ選択時のパネル操作

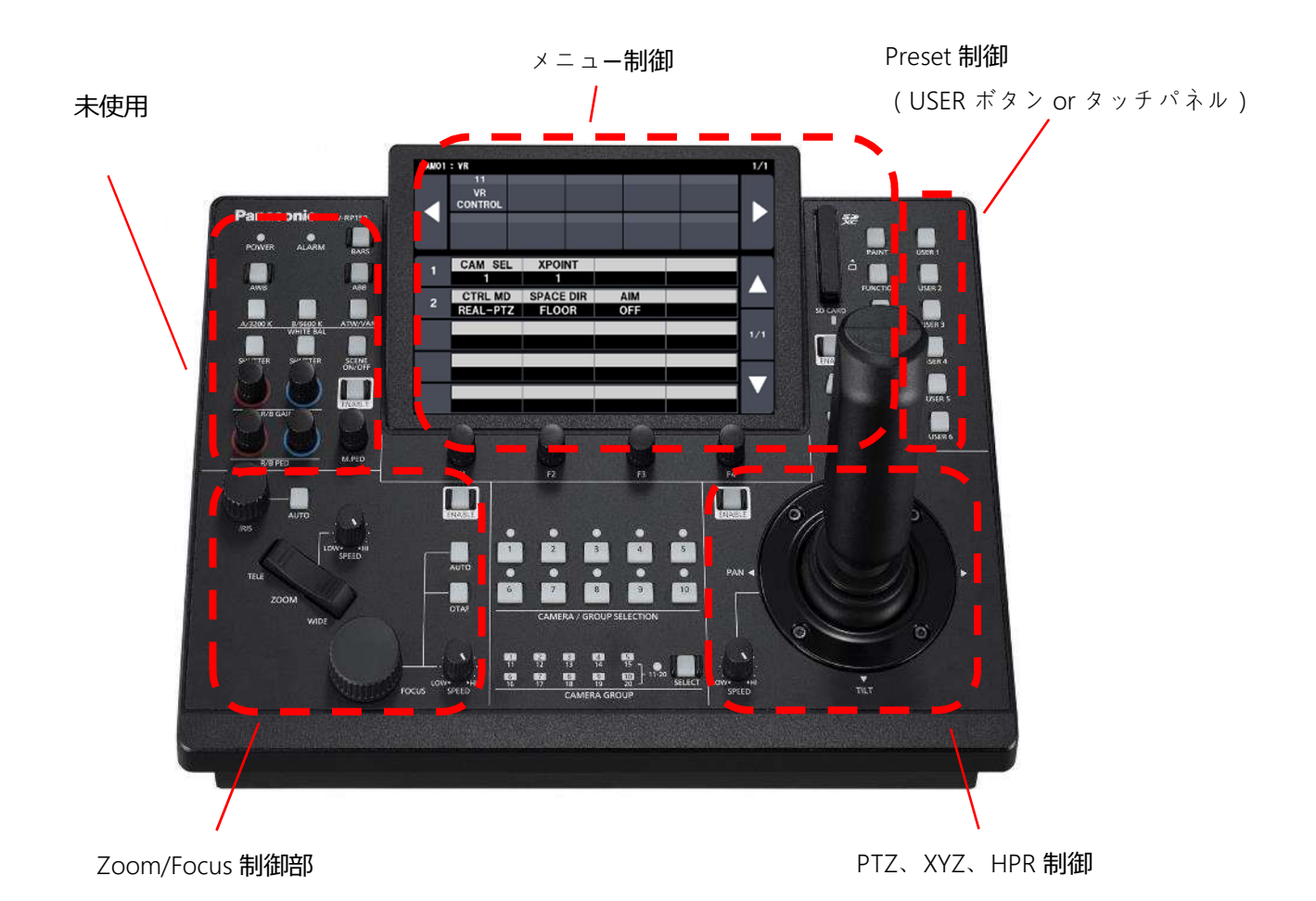

## Menu 設定

CONNECT SETTING>CNNCT MD にて"LAN\_VR"を選択します。

IP アドレス、Port 番号の設定は PTZ カメラを同様です。

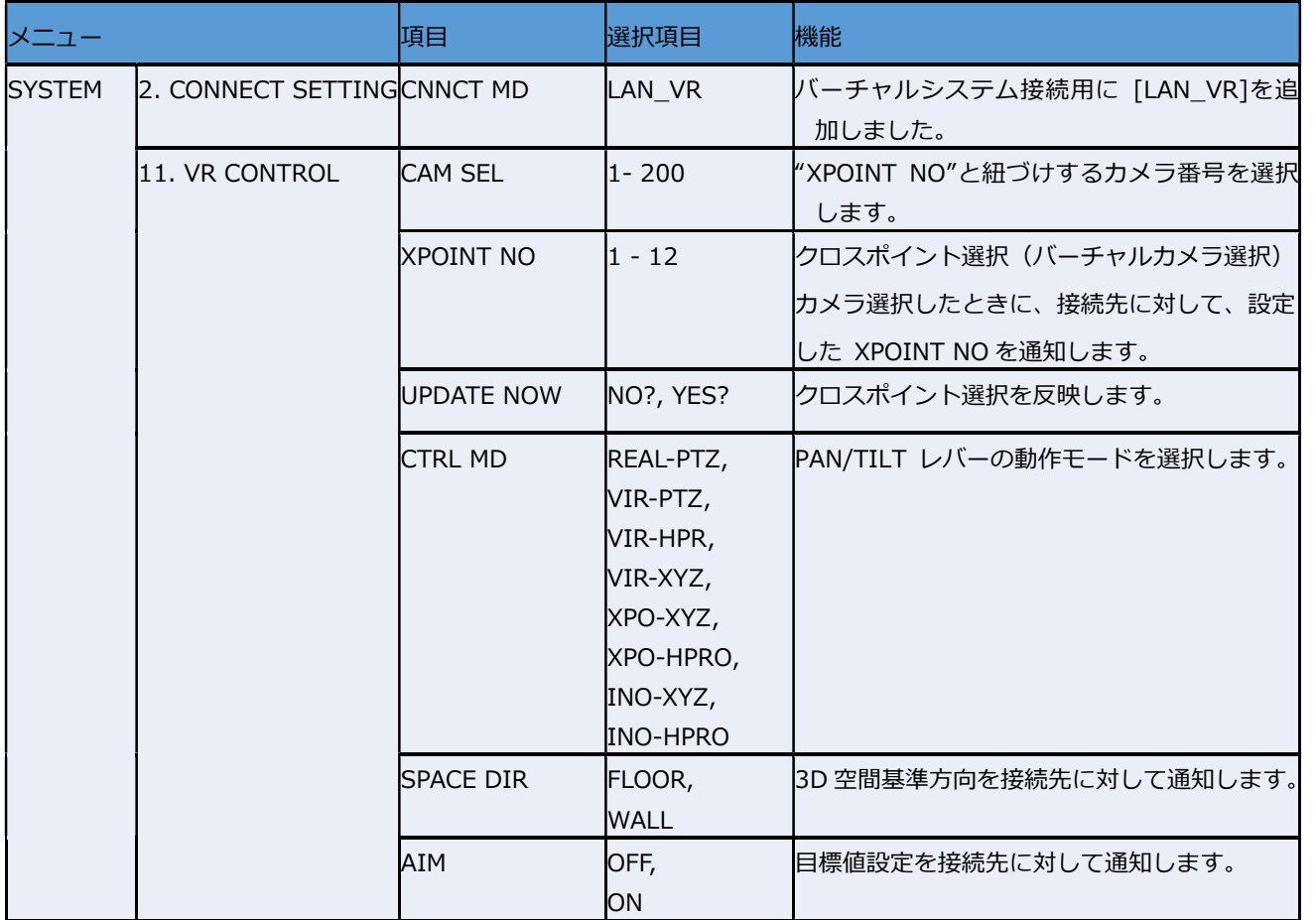

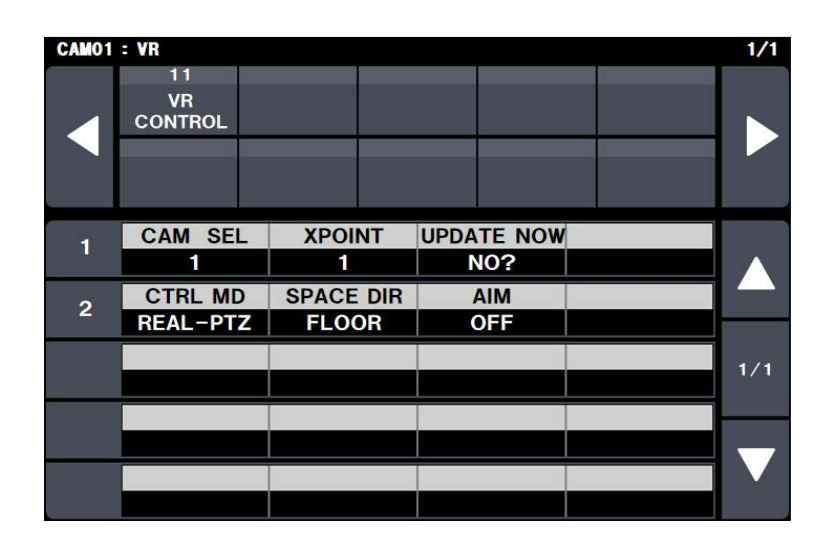

[Note]

・1 つのバーチャルシステム (1 つの IP アドレス)で 12 個までのバーチャルカメラ (XPOINT NO) を設定でき ます。